JavaプログラミングⅠ

5回目 演算子の優先順位と変数の型変換

# ■ 今日の講義で学ぶ内容 ■

- ・演算子の優先順位
- ・優先順位の変更の方法
- ・キャスト演算子と型変換

演算子の優先順位

演算子の優先順位 式を計算するときの演算の順序です 例えば、a=b\*c+d; では乗算を先に計算するというルールです

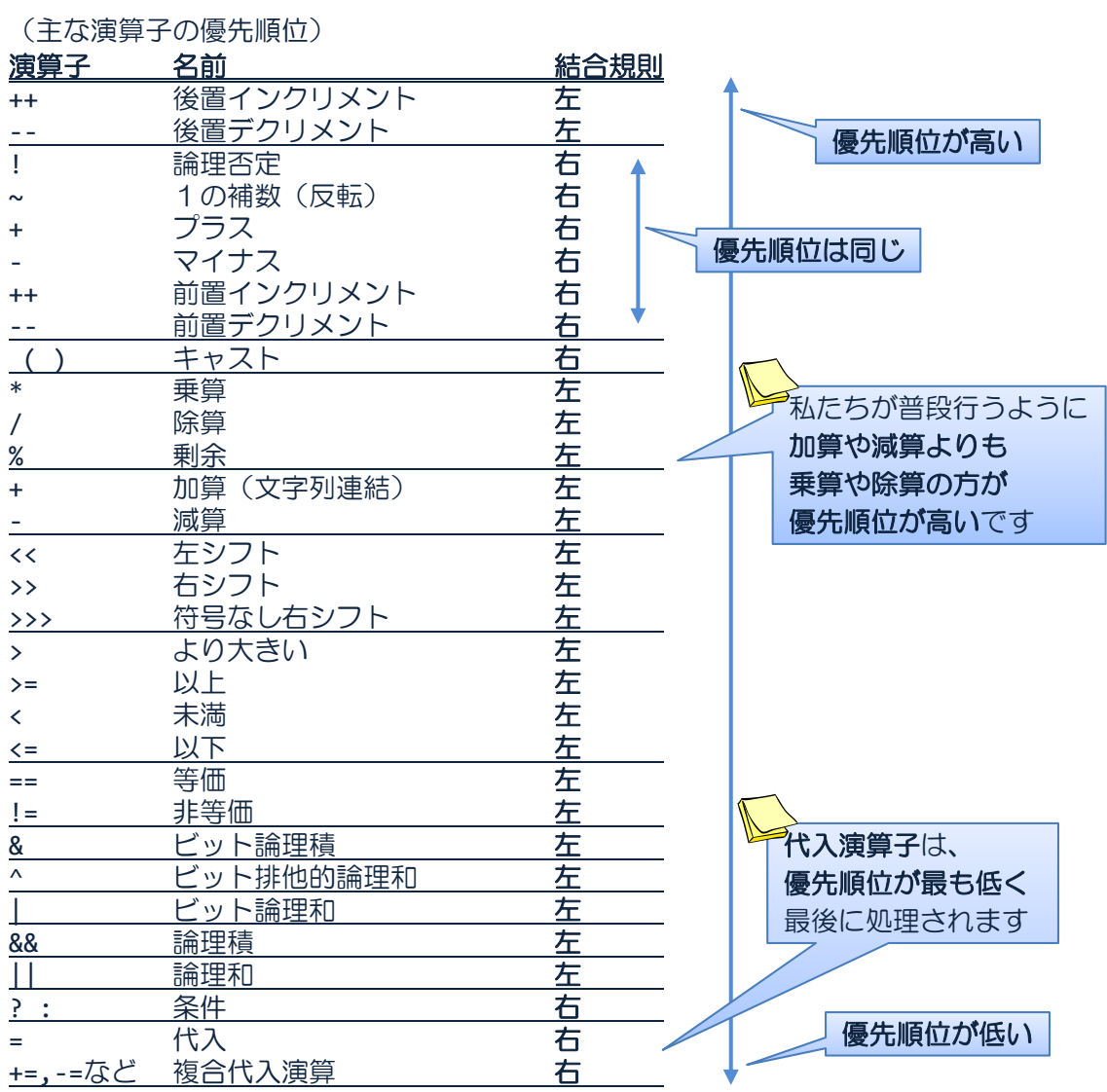

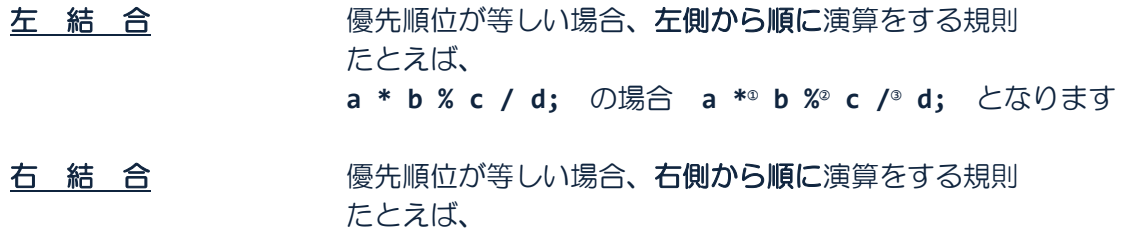

**~++a;** の場合 **~ <sup>②</sup> ++<sup>①</sup>a;** となります

#### ソースコード例

ソースファイル名:Sample5\_1.java // 演算子の優先順位 public class Sample5\_1 { public static void main(String[] args) int d; { int a=6, b=2, c=5; int d1, d2, d3; String str1; // すべて等しい優先順位かつ右結合の演算子なので右側から順に演算 d1=d2=d3=0; // 加算より乗算の優先順位が高い  $d1=a+b*c$ ; — // 加算より剰余の優先順位が高い  $d2=c\%b+a;$  -// 乗算と除算の優先順位は同じかつ左結合の演算子なので左側から順に演算 d3=a/b\*c; // 加算より除算の優先順位が高いかつ加算は左結合の演算子なので左側から // 順に演算 // **(**重要**)**加算ではオペランドに文字列がある場合は、文字列連結となる str1=a/b+"文字列"+b+c; System.out.println("a=" + a + ", b=" + b + ", c=" + c); System.out.println("a+b\*c = " + d1); System.out.println(" $c$ %b+a = " + d2); System.out.println("a/b\*c = " + d3); System.out.println("a/b+\"文字列\"+b+c = " + str1); } } d1 **= <sup>③</sup>** d2 **= <sup>②</sup>** d3 **= <sup>①</sup>** 0; d1 **= <sup>③</sup>** a **+ <sup>②</sup>** b **\* <sup>①</sup>** c ; d2 **= <sup>③</sup>** c **% <sup>①</sup>** b **+ <sup>②</sup>** a; d3 **= <sup>③</sup>** a **/ <sup>①</sup>** b **\* <sup>②</sup>** c; str1 **= <sup>⑤</sup>** a **/ <sup>①</sup>** b **+ <sup>②</sup>**"文字列" **+ <sup>③</sup>**b **+ <sup>④</sup>** c; 代入演算子 **=** は演算結果を持ちます ・右辺の値を左辺に代入します ・式の演算結果は代入された値です 例えば、 System.out.println(**d=6**); とすると、画面には **6** と出力されて **d** には **6** が代入されます 加算演算子 **+** 文字列連結として 機能した場合の演 算結果は連結され た文字列です

## 実行画面

```
a=6, b=2, c=5
a+b*c = 16c%b+a = 7
a/b*c = 15a/b+"文字列"+b+c = 3 文字列 25
```
# ( )による演算子の優先順位の変更

式のグループ化 式を()で囲みグループにすることにより、 その部分の演算を他より先に行わせることができます

たとえば、

**( a + b ) \* c;** の場合 **( a +<sup>①</sup> b ) \*<sup>②</sup> c;** となります

 括弧は、入れ子(括弧の中にさらに括弧)にもできます この場合、最も内側の括弧から演算が行われます

# ソースコード例

ソースファイル名:Sample5\_2.java

```
// 演算子の優先順位の変更
public class Sample5_2
{
  public static void main(String[] args)
  {
     // 括弧内の演算が先にされ、その後は優先順位に従い除算が行われる
     int a=10/(5-3);
     System.out.println("10/(5-3)=" + a);
     // 括弧内の演算が先にされ、その後は優先順位に従い剰余、減算と進む
     int b=(4+17)%2-1;
     System.out.println("(4+17)%2-1=" + b);
     // すべて等しい優先順位かつ左結合の演算子なので左側から順に演算
     System.out.println("1+2=" + 1+2 + "です。");
     // 期待通りの結果が得られない
     System.out.println("1+2=" + (1+2) + "です。");
     // ( )により優先順位を変更
     // 加算より乗算の優先順位が高い
     System.out.println("3*4=" + 3*4 + "です。");
  }
}
```
# 実行画面

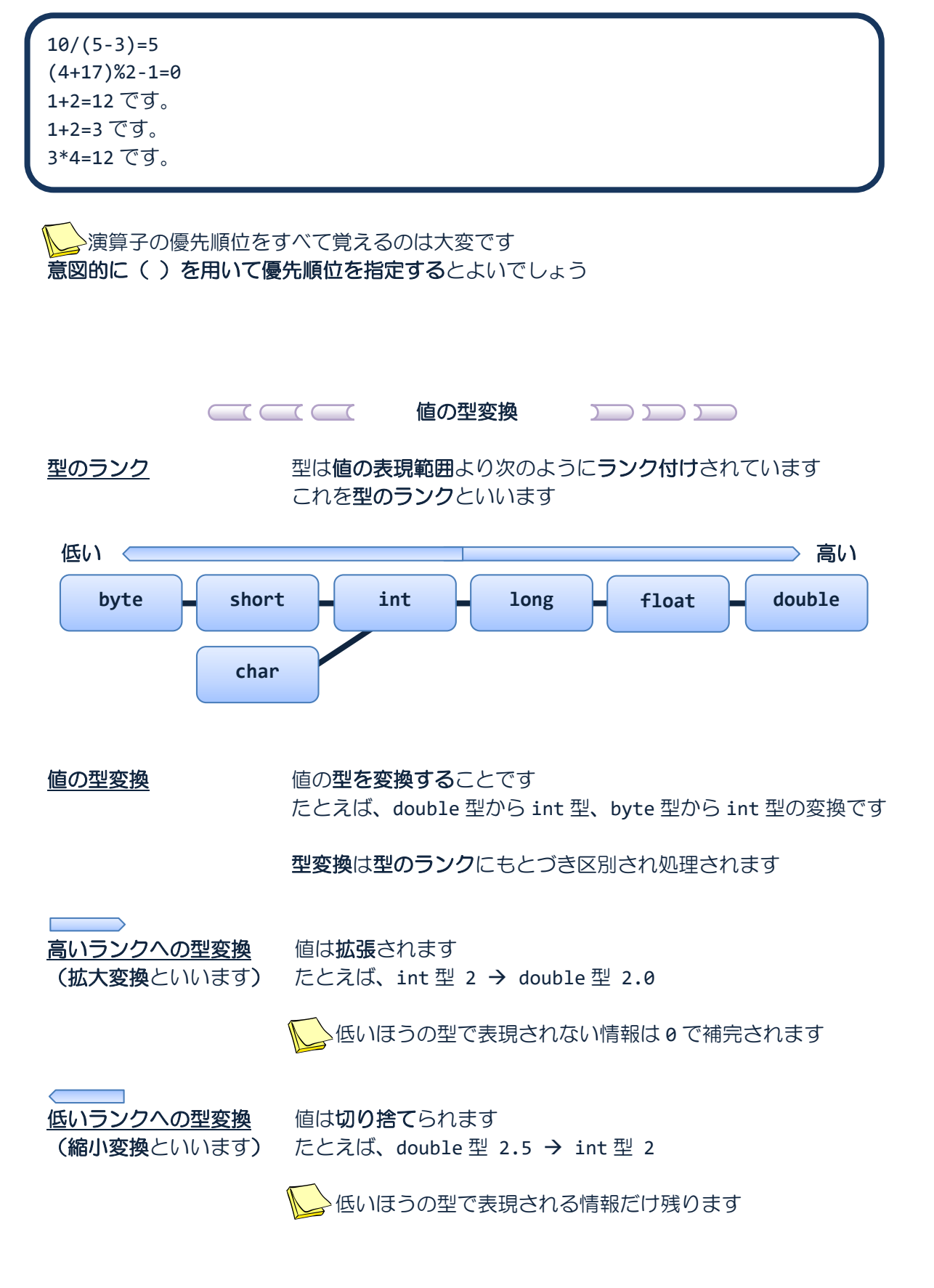

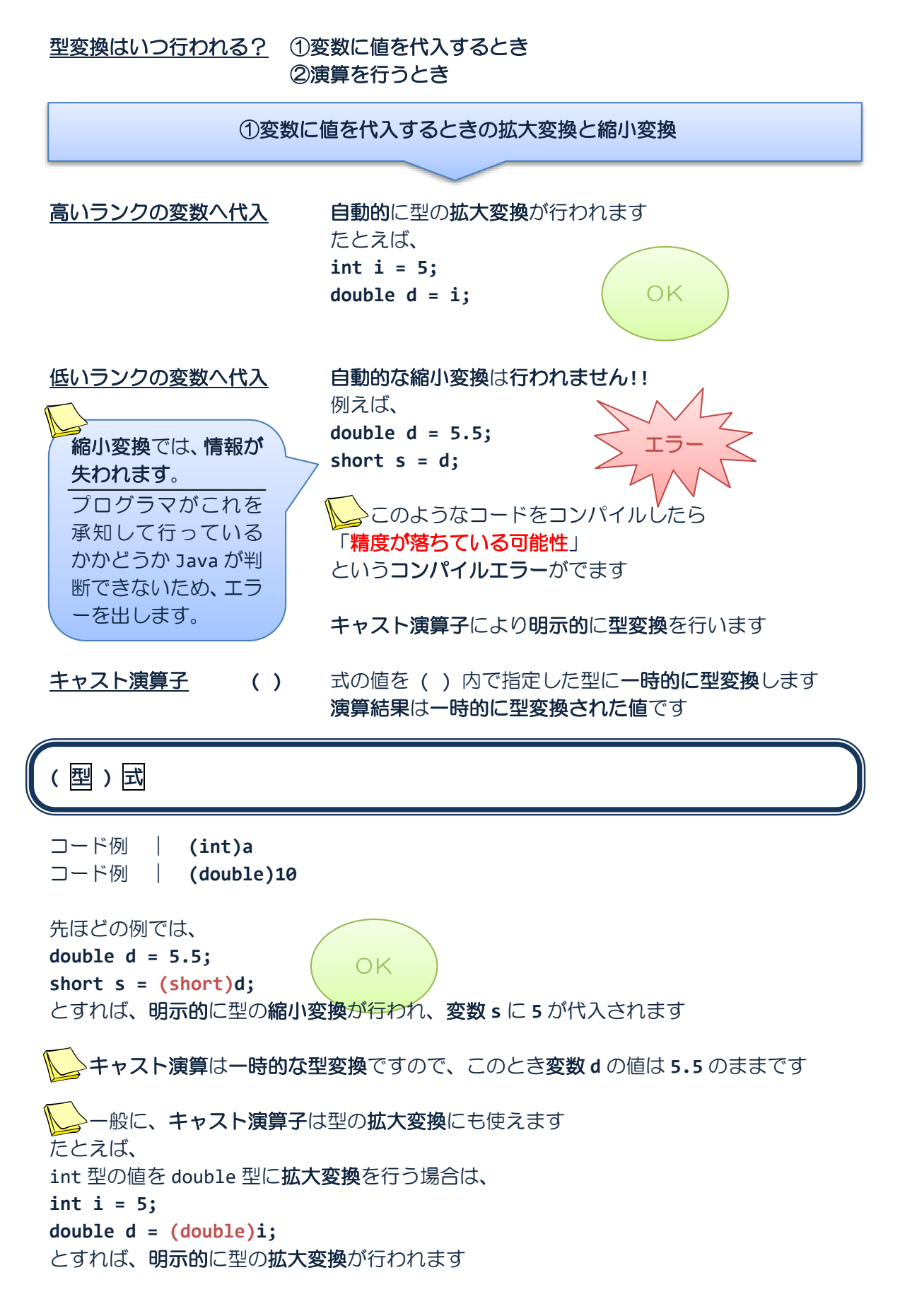

 $-5/9 -$ 

```
 キャスト演算子と演算子の優先順位変更の記号は、どちらも ( ) です
きちんと区別して間違えないようしましょう!!
 ★キャスト演算子の場合は括弧の中には 型 を書きます
 ★優先順位変更の場合は括弧の中には 式 を書きます
たとえば、
int a;
a = (int)(3.2 + 1.9);とすれば、( ) はキャスト演算子、( ) は優先順位変更で、変数 a の値は 5 です
ソースコード例
ソースファイル名:Sample5_3.java
// 代入時の型変換
public class Sample5_3
{
   public static void main(String[] args)
   {
      byte a;
      int b;
      double c;
      // int 型から double 型への型変換
      b = 2;c = b; // 高いランクの型への変換
      System.out.println("int \mathbb{E}" + b + " -> double \mathbb{E}" + c);
      // double 型から int 型への型変換
      c = 2.5;b = (int)c; // 低いランクの型への変換 キャスト演算子必要
      // キャスト演算は一時的な型変換なので変数 c そのものの値は変化しない
      System.out.println("double \mathbb{Z}^{\prime\prime} + c + " -> int \mathbb{Z}^{\prime\prime} + b);
      // int 型から byte 型への型変換
      b = 256;
      a = (byte)b; // 低いランクの型への変換 キャスト演算子必要
      System.out.println("int 型" + b + " -> byte \mathbb{Z}" + a);
   }
}
                             256(10)=1,0000,0000(2)
                             この値を byte 型(8 ビット)で切り取ると、
                             0000,0000(2) となります
```
#### 実行画面

int  $\frac{\pi}{2}$  2 -> double  $\frac{\pi}{2}$  2.0 double 型  $2.5$  -> int 型  $2$ int 型 256 -> byte 型 0

## ②演算を行うときの拡大変換と縮小変換

異なるランク 異なるランクの型が同じ式に混在する場合、 の変数の混在 演算前に一方のオペランドがランクの高い型に一時的に拡大変換されます

演算後の式の演算結果はオペランドの型の中でランクの高い型になります

例えば、  $2 * 2.5 \rightarrow 2.0 * 2.5 \rightarrow 5.0$  $5 / 2.0 \rightarrow 5.0 / 2.0 \rightarrow 2.5$ 

 **byte** 型と **short** 型、**char** 型のオペランドは、 演算前に一時的にランクの高い **int** 型へ拡大変換されます

## ソースコード例

ソースファイル名:Sample5\_4.java

```
// 演算時の型変換 1
public class Sample5_4
{
   public static void main(String[] args)
   {
      int diameter=2;
      double pi=3.14;
      // 円周の計算
      System.out.println("直径が" + diameter + "cm の円の");
      System.out.println("円周は" + (diameter*pi) + "cm です。");
      // int 型*double 型であるため、
      // int 型変数は double 型に変換されて演算されます
      // 式の値は double 型になります
   }
}
```
#### 実行画面

直径が 2cm の円の 円周は 6.28cm です。

# ソースコード例

ソースファイル名:Sample5\_5.java

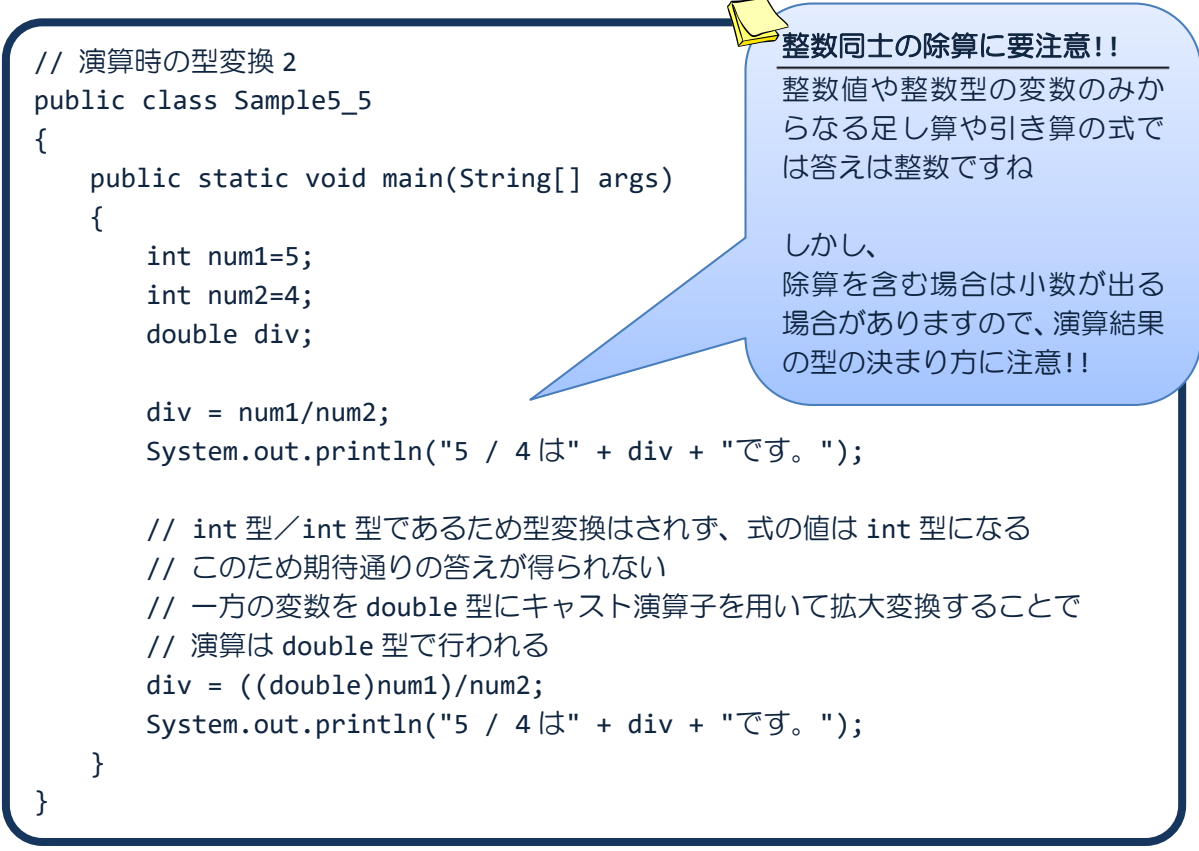

# 実行画面

5 / 4 は 1.0 です。 5 / 4 は 1.25 です。

# ■ 今日の講義のまとめ ■

・演算子の優先順位は、式の演算の順序を決めます。たとえば、乗算演算子は加算演算子よ りも優先順位が高いので、先に演算を行います。また、代入演算子や複合代入演算子の優先 順位は最も低いので、最後に演算を行います。

・括弧( )を用いることで式の演算の順序を変更することができます。括弧( )の中が先 に演算されます。

・型のランクとは、扱える値の範囲により昇順に並べた型の順番です。一番低いランクの型 は byte 型で、一番高いランクの型は double 型です。

・値の型変換には、拡大変換と縮小変換があります。拡大変換とは、ランクの高い型への変 換であり、縮小変換はランクの低い型への変換です。拡大変換では値が補われ、縮小変換で は値が切り取られます。

・キャスト演算子は、値の型を一時的に変換する演算子です。

・式の演算結果の型は、オペランドの型の中で一番ランクの高い型です。整数型と整数型の 割り算の演算結果は整数型になるため、必要に応じてキャスト演算子で拡大変換をします。

- - -